Муниципальное казенное общеобразовательное учреждение Средняя общеобразовательная школа с.Преображенка

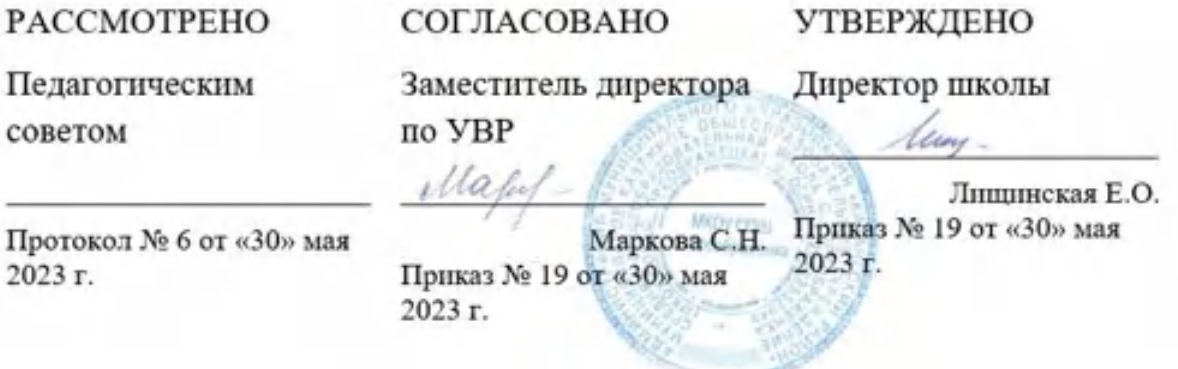

# **РАБОЧАЯ ПРОГРАММА Элективного курса «Основы компьютерной грамотности»** 11 КЛАСС

Составила:

Маркова Светлана Николаевна, учитель информатики, высшая квалификационная категория

2023-2024 учебный год

### Пояснительная записка

Потенциал информатики как учебного предмета используется в школе далеко не полностью. Изучение информатики имеет огромное общеобразовательное значение, далеко выходящее за рамки задачи подготовки выпускников школы к жизни и труду в формирующемся «информационном» обществе.

В проекте Национальной доктрины образования в Российской Федерации подчеркивается, что одной из основных задач современного образования является задача « ... формирования у детей и молодежи целостного миропонимания и современного научного мировоззрения». Роль изучения информатики в формировании целостного мировоззрения, предполагающего новые способы мышления и деятельности человека, трудно переоценить.

Существенное значение для формирования научного мировоззрения школьников имеет раскрытие при изучении информатики роли новых информационных и коммуникационных технологий в развитии общества, изменение характера и содержания труда человека, предпосылок и условий перехода общества к постиндустриальному, информационному этапу его развития.

Изучение информатики открывает новые возможности для овладения такими современными методами научного познания, как формализация, моделирование, компьютерный эксперимент и т.д. Информатика привносит в учебный процесс новые виды учебной деятельности, многие умения и навыки, формируемые при ее изучении, носят в современных условиях общенаучный, обще интеллектуальный характер. К ним, в частности, относятся:

- поиск, сбор, анализ, организация, представление, передача информации в открытом информационном обществе и всей окружающей реальности;
- проектирование на основе информационного моделирования объектов и процессов;
- умение решать принципиально новые залачи, порожленные привнесенным информатикой новым информационным подходом к анализу окружающей действительности.

И в обществе в целом, и в образовании эти умения и навыки формируются и используются в среде современных средств информационных и коммуникационных технологий (ИКТ). Современное понимание функциональной грамотности человека все больше включает в себя элементы информационных технологий, информационной культуры.

Исключительно велика роль изучения информатики в социализации школьников, подготовке их к труду, профессиональной деятельности, в профессиональном самоопределении молодежи.

Анализ содержания профессиональной деятельности людей массовых профессий и особенно прогноз ее развития в ближайшей перспективе позволяют сделать вывод о возрастании роли подготовки молодежи в области информатики и информационных технологий.

### Особенности курса

Курс «Основы компьютерной грамотности» отличает широта, востребованность его образовательных результатов. Универсальные учебные действия, сформированные у школьников при его изучении, будут востребованы не только в выбранной ими последующей профессиональной деятельности, но и уже в школе. Старшеклассники могут использовать эти умения для визуализации результатов собственных учебных проектов, исследовательской деятельности в физике, химии, биологии, экономике и других предметах, в докладах, мультимедийных презентациях и т.д. Тематика курса предопределяет превалирование в его содержании практических занятий, проектной деятельности. На это ориентируют методика обучения и предлагаемые формы и средства контроля уровня достижения образовательных результатов при выполнении тестов и практических работ, выставки практических работ обучающихся.

Так как этот курс могут выбрать школьники из разных профилей обучения, с разным уровнем подготовки по информатике и разными интересами к тем или иным направлениям использования компьютерной графики, то во время изучения курса лифференцируется его содержание и планируемые образовательные результаты. Соответственно осуществляется подбор содержания учебных проектов, соотнося их с интересами школьников, выбравших разные профили обучения, включает оптимальное соотношение лекционных и практических занятий в курсе, ориентируясь на увеличение объема практической деятельности.

Основной целью курса является формирование интереса к изучению особенностей профессий, связанных с компьютерной графикой, анимацией, обработкой видео- и звуковой информации, развитие индивидуальных творческих способностей обучающихся через создание проектов с использованием компьютерной графики и анимации, обработки видео- и звуковой информации, подготовка к будущей профессиональной деятельности.

Залачи:

- Познакомить с основными базовыми понятиями и терминами компьютерной графики, анимации, видеомонтажа и компьютерного звука:
- Углубить знания о представлении в ЭВМ графической, звуковой и видеоинформации;
- Познакомить с основными принципами создания изображений и построения композиций.
- Формирование практических умений в области компьютерной графики и анимации, обработки видео- и звуковой информации: усо- $\bullet$ вершенствовать навыки работы с графическим редактором Microsoft Paint: сформировать навыки работы с графическими растровыми изображениями в графическом редакторе Adobe Photoshop; научить работать с текстовыми эффектами, текстурами, имитировать природные явления в изображении; научить оформлять рамки изображений; сформировать навыки работы с фильтрами для создания трехмерных преобразований; показать практическое применение Adobe Photoshop, используя основы фото коррекции; сформировать умения работы с цветом изображения; сформировать навыки работы по созданию анимированных изображений с помощью Adobe Image Ready; сформировать навыки по созданию, обработке и монтажу клипов и фильмов; сформировать навыки работы со звуковыми файлами различных форматов, обработке, конвертации и монтажу звуковых файлов.
- Формирование умений и навыков проектной деятельности: умения планировать деятельность; умения описать деятельность по достижению цели; умения анализа полученного результата; умения корректирования деятельности.

В учебном плане МКОУ СОШ с. Преображенка на элективный курс «Основы компьютерной грамотности» отведен 1 час в неделю, 34

часа в год

### Ожидаемые результаты

Обучающиеся, освоив все правила использования мультимедиа технологий, способны составить компьютерную презентацию любой сложности, слайд-фильм, по выбранной теме создать и защитить проект.

### Личностные, метапредметные и предметные результаты

Личностные результаты - это сформировавшаяся в образовательном процессе система ценностных отношений учащихся к себе, другим участникам образовательного процесса, самому образовательному процессу, объектам познания, результатам образовательной деятельности. Основными личностными результатами, формируемыми при изучении информатики в основной школе, являются:

- понимание роли информационных процессов в современном мире;  $\bullet$
- владение первичными навыками анализа и критичной оценки получаемой информации;  $\bullet$
- ответственное отношение к информации с учетом правовых и этических аспектов ее распространения;  $\bullet$
- развитие чувства личной ответственности за качество окружающей информационной среды;
- способность увязать учебное содержание с собственным жизненным опытом, понять значимость подготовки в области информатики и ИКТ в условиях развития информационного общества;
- готовность к повышению своего образовательного уровня и продолжению обучения с использованием средств и методов информатики и ИКТ.

Метапредметные результаты - освоенные обучающимися на базе одного, нескольких или всех учебных предметов способы деятельности, применимые как в рамках образовательного процесса, так и в других жизненных ситуациях. Основными метапредметными результатами, формируемыми при изучении информатики в основной школе, являются:

- владение информационно-логическими умениями: определять понятия, создавать обобщения, устанавливать аналогии, классифицировать, самостоятельно выбирать основания и критерии для классификации, устанавливать причинно-следственные связи, строить логическое рассуждение, умозаключение (индуктивное, дедуктивное и по аналогии) и делать выводы;
- владение умениями самостоятельно планировать пути достижения целей;
- соотносить свои действия с планируемыми результатами, осуществлять контроль своей деятельности, определять способы действий в рамках предложенных условий, корректировать свои действия в соответствии с изменяющейся ситуацией; оценивать правильность выполнения учебной задачи;
- владение основами самоконтроля, самооценки, принятия решений и осуществления осознанного выбора в учебной и познавательной деятельности:
- владение основными универсальными умениями информационного характера: постановка и формулирование проблемы; поиск и выделение необходимой информации, применение методов информационного поиска; структурирование и визуализация информации;
- выбор наиболее эффективных способов решения задач в зависимости от конкретных условий;  $\bullet$
- самостоятельное создание алгоритмов деятельности при решении проблем творческого и поискового характера;
- владение информационным моделированием как основным методом приобретения знаний: умение преобразовывать объект из чувственной формы в пространственно-графическую или знаково-символическую модель.

Предметные результаты включают в себя: освоенные обучающимися в ходе изучения учебного предмета умения специфические для данной предметной области, виды деятельности по получению нового знания в рамках учебного предмета, его преобразованию и применению в учебных, учебно-проектных и социально-проектных ситуациях, формирование научного типа мышления, научных представлений о ключевых теориях, типах и видах отношений, владение научной терминологией, ключевыми понятиями, методами и приемами. В соотве тствии с федеральным государственным образовательным стандартом общего образования основные предметные результаты изучения информатики в основной школе отражают:

- формирование информационной и алгоритмической культуры; формирование представления о компьютере как универсальном устройстве обработки информации;
- использование терминов «информация», «компьютерная графика», «программа», «растровая графика», «векторная графика»;
- понимание различий между употреблением этих терминов в обыденной речи и в информатике;
- работа в среде растрового и векторного графического редактора;
- выполнение действия преобразования растровых (копирование, поворот, отражение) и векторных графических изображений;
- создание новых графических изображений из имеющихся заготовок путем разгруппировки-группировки изображений и их модификации;
- изучение возможностей растрового графического редактора;
- представление об использовании мультимедийных презентаций в практической деятельности;
- использование мультимедийных возможностей редактора электронных презентаций.

### **Содержание обучения**

Основные понятия компьютерной графики и дизайна (4ч)

Цветовые изображения и их характеристики. Дизайн. Цвет в web- дизайне. Правила художественного и технического дизайна. Пропорциональность изображения. Золотое сечение. Композиция изображения. Использование цвета, цветовые веса. Создание фона.

Растровая и векторная графика (2ч)

Преимущества и недостатки растровой и векторной графики. Растр, пиксель, разрешение, масштабирование, точка, линия, сплайн. Форматы графических файлов (gif, bmp, pox, jpeg, tiff, psd, cdr и др.). Виды цифровых изображений.

Дополнительные возможности графического редактора Microsoft Paint (2ч)

Редактирование изображений, режимы работы и инструменты, опции.

Знакомство с графическим редактором Adobe Photoshop. Создание и редактирование графических изображений в редакторе Adobe Photoshop. (12ч)

Создание и сохранение файлов изображений. Палитры изображения. Способы выделения изображений. Выделение объектов сложной конфигурации в режиме быстрой маски. Операции с изображениями: удаление, копирование, перемещение. Контур, маска, слой, фильт р изображения. Приемы ретуши. Трансформация изображения. 3D- трансформация. Оформление тени объекта с помощью дубликата слоя. Работа с текстом. Текстура, текстовые эффекты. Коррекция фотоизображений. Фотомонтаж. Печать изображений. Сканирование (оцифровка) изображений. Работа над проектом.

Знакомство с основными возможностями редактора Adobe Photoshop для создания анимированных изображений (на примере Adobe Image Ready). (2ч)

Подготовка изображения для создания анимации. Палитра, панели инструментов, режимы работы для создания анимации, роловеров, кнопок. Сохранение анимированного изображения в файл.

Знакомство с основными возможностями редактора клипов и фильмов Windows Movie Maker. (11ч)

Представление видеоинформации в ЭВМ. Ключевые понятия (сборники, проекты, клипы, фильмы, устройства видеозаписи). Требования к оборудованию. Поддерживаемые типы файлов. Панели инструментов, режимы работы. Раскадровка и шкала времени. Запись видео. Съемка изображений. Импорт существующих файлов мультимедиа. Сохранение, изменение проекта. Просмотр проектов и клипов. Монтаж клипов. Использование видеопереходов, видеоэффектов и названий. Представление звуковой информации в ЭВМ (глубина кодирования и частота дискретизации). Работа со звуком (запись комментария, настройка громкости, звуковые эффекты). Монтаж звуковых файлов.

Итоговое занятие «Защита проектов» (1 ч)

### **Ожидаемые результаты обучения**

После изучения курса, обучающиеся должны знать/понимать:

что такое графический редактор;

дополнительные возможности графического редактора Microsoft Paint;

основные возможности графического редактора Adobe Photoshop;

отличия Adobe Photoshop от Microsoft Paint;

преимущества и недостатки Adobe Photoshop;

отличия векторной графики от растровой;

что такое цвет, спектр, цвета, атрибуты цвета;

правила работы с цветом, цветовые модели, характеристики цветовых изображений;

интерфейс и основные параметры (характеристики) изображения;

функции инструментальных палитр;

какие операции можно выполнять с фрагментами изображений;

виды контуров, масок, слоев; группы фильтров графического изображения;

что такое анимация;

что такое дизайн, композиция изображения; что относится к художественным критериям изображения;

как представляется видеоинформация в ЭВМ;

основные функции и режимы работы программы Windows Movie Maker;

как представляется звуковая информация в ЭВМ, что такое глубина кодирования и частота дискретизации.

Научатся:

пользоваться дополнительными возможностями графического редактора Microsoft Paint для создания и редактирования изображения; запускать графический редактор Adobe Photoshop и пользоваться его инструментами и режимами работы для создания и редактирования изображения;

настраивать, создавать и использовать кисти;

создавать контуры изображения и маски;

работать с текстом в Adobe Photoshop;

выполнять коррекцию фотоизображений и их художественную обработку;

выполнять фотомонтаж;

работать со слоями и фильтрами;

воспроизводить цвет на экране монитора, принтере, сканере; настраивать цветовой баланс для монитора;

создавать анимированные изображения;

анализировать графические изображения; определять цветовые схемы для изображений;

уметь пользоваться основными инструментами и режимами работы программы Windows Movie Maker для создания и монтажа фильмов и клипов;

уметь вставлять в фильм звуковые файлы, пользоваться звуковыми эффектами.

# **Использованная и рекомендуемая литература**

1. Adobe Photoshop 7.0 Официальный учебный курс: Учебное пособие. М.: ТРИУМФ, 2003 (+компакт-диск)

2. Мануйлов В.Г. Ретуширование и обработка цифровых изображений в Adobe Photoshop. Информатика в школе: Приложение к

журналу «Информатика и образование» №7-2006. – М.: Образование и информатика, 2006

- 3. Гурский Ю., Корабельникова Г. Эффективная работа: Photoshop 7.0 Трюки и эффекты. СПб.: Питер, 2004 (+компакт-диск)
- 4. Залогова Л.А. Практикум по компьютерной графике: Учебное пособие. М.: Лаборатория Базовых Знаний, 2001

5. Терехова Н.А. Компьютерный дизайн. Профессиональная компьютерная обработка растровых изображений. Информатика в

школе: Приложение к журналу «Информатика и образование» №5-2005. – М.: Образование и информатика, 2005

6. Соловьева Л.Ф. Информатика в видеосюжетах. СПб.: БХВ-Петербург, 2002 (+компакт-диск)

- 7. Милчев М.Н. Практическая энциклопедия цифровой фотографии М.: АСТ; СПб.: Сова,2005
- 8. Ремезовский В., Яковлев А. Цифровая фотография. Просто и доступно (+CD) / CG,, 2006г.

# **Тематический план**

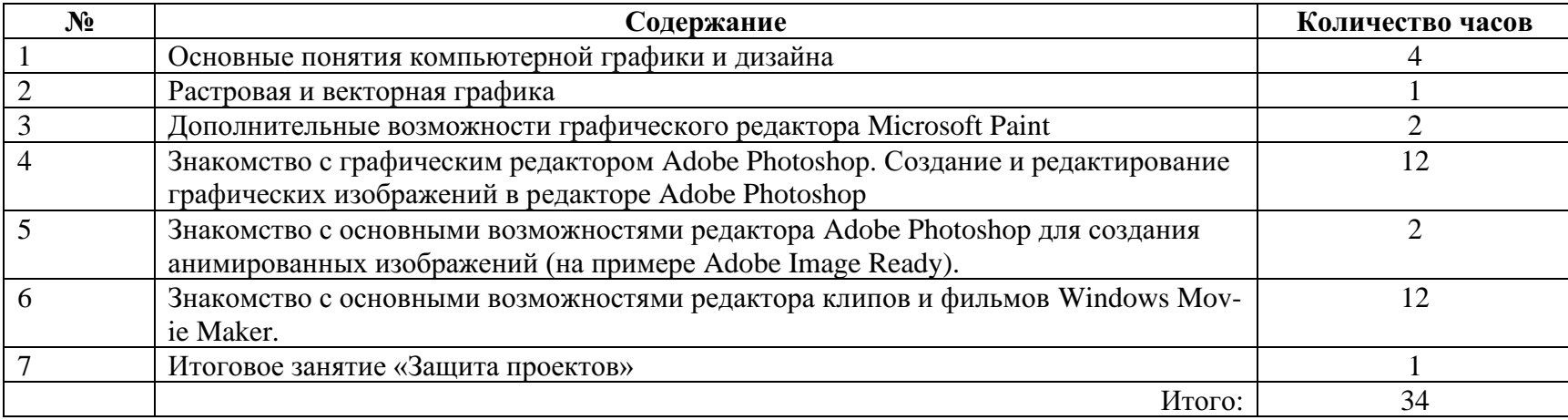

## **Учебно-тематическое планирование**

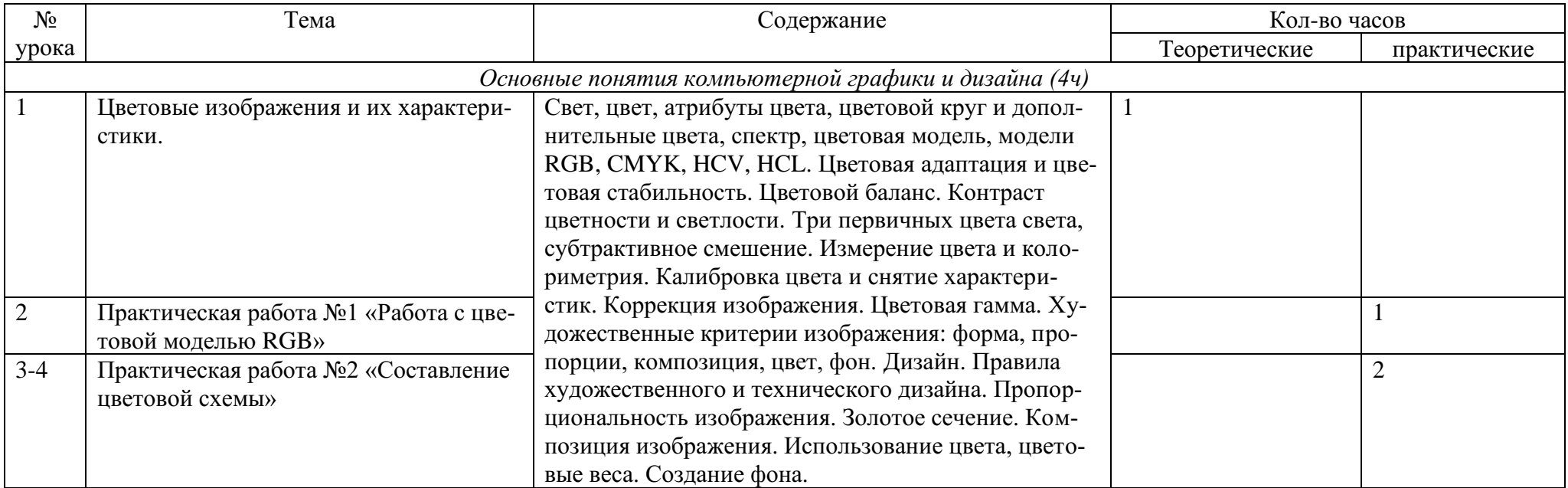

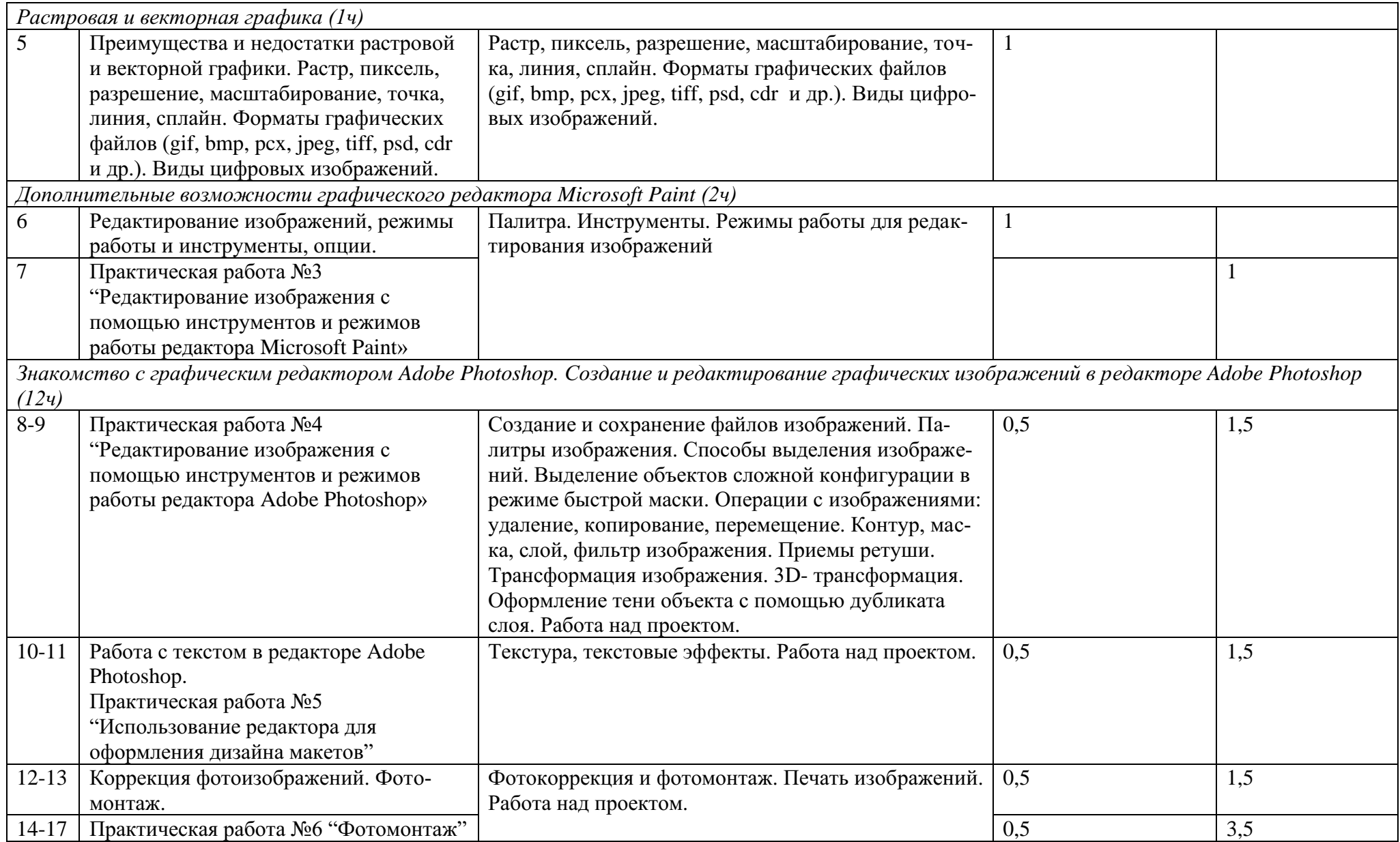

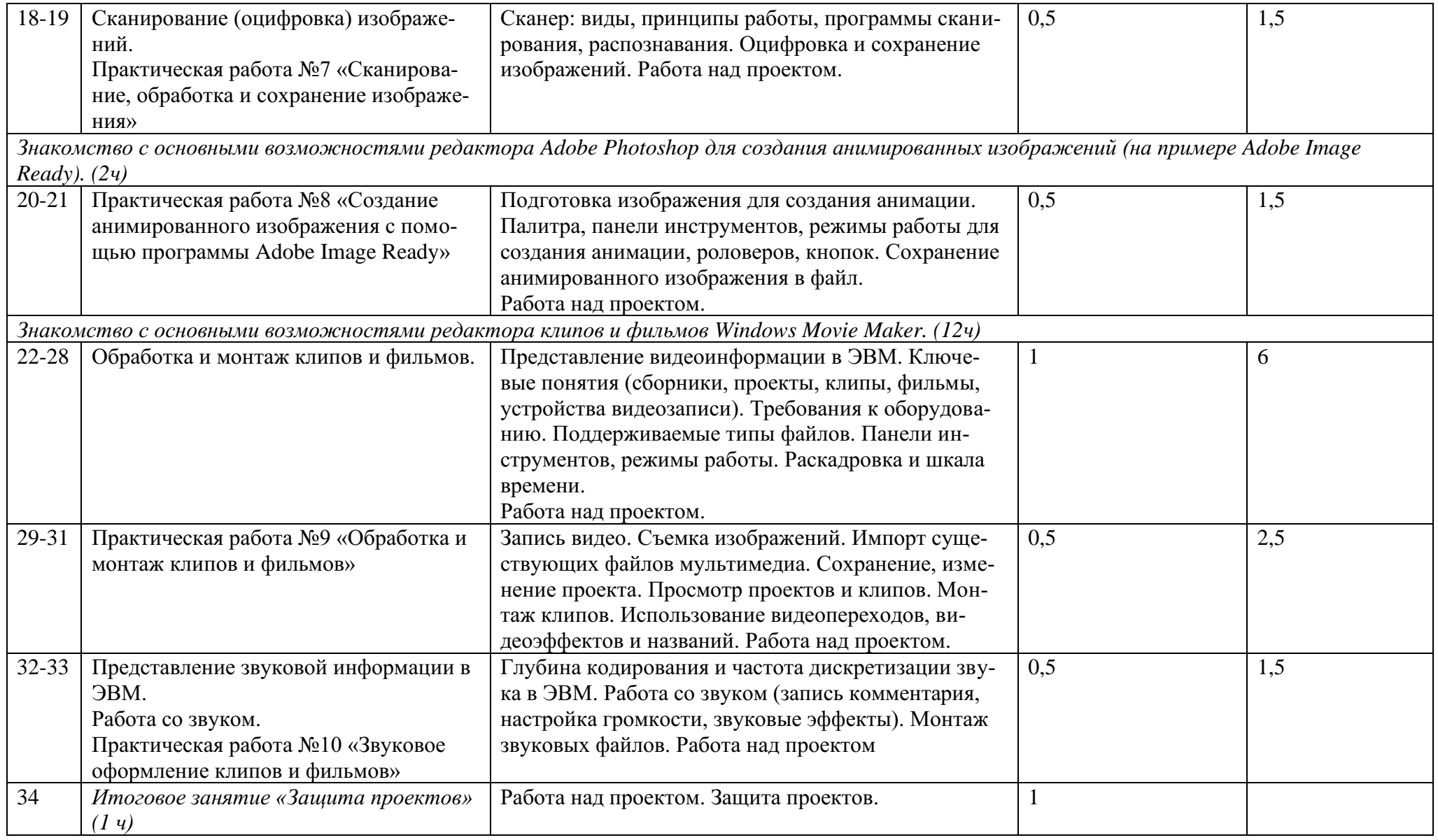